## LINKED LISTS AND TREES SOLUTIONS

CS Scholars

May 2, 2017

**1 Linked Lists**

Here is the Link class, provided for your reference:

```
class Link :
    empty = ()def __init__(self, first, rest = empty):
        assert rest is Link.empty or isinstance(rest, Link)
        self.first = first
        self.rest = rest
    def __repr__( self ):
        if self.rest is Link.empty :
            return "Link({})".format(self.first)
        else:
            return "Link({}, {})".format(self.first,self.rest)
```
**Summary:**

- .first : first element (can be number or another linked list)
- . rest : rest element (must be another linked list)
- Link.empty : empty linked list
- You can alter (mutate) a Link by changing a link's first value or rest pointer.
- Keep in mind if the function you are asked to write returns a *new* Link or alters the provided one.
- **Note:** Mutating does not necessarily imply that we return nothing!

1. Draw a box and pointer diagram that results from executing the code below.

```
1. From Brian Hou's Quiz 6
  l = Link(0)for e in range(1, 3):
     l = Link(e, Link(l, 1))l.rest.rest.rest = l.rest
                    1\colon\overline{2}2. lnk = Link(1, Link(2, Link(3)))def m1():
     x = lnkdef m2(lnk):
        nonlocal x
        if lnk is Link.empty:
            return x
        ret = m2(lnk.rest)lnk.first, lnk.rest = x, lnk.empty
        x = lnkreturn ret
     return m2
  p = m1() (lnk)lnk:
```
 $p:$ 

```
3. a = Link(1, Link(2))def x(lnk):
      if lnk is Link.empty:
          return lnk
      y(lnk)
      z = x(lnk.rest)
      lnk.first = Link(lnk, lnk.first)
      return z
  def y(lnk):
      b = alnk.first = Link.empty
      while b != lnk:
          lnk.first = Link(b, lnk.first)
          b = b \cdot restreturn lnk.first
```

```
end = x(a)
```
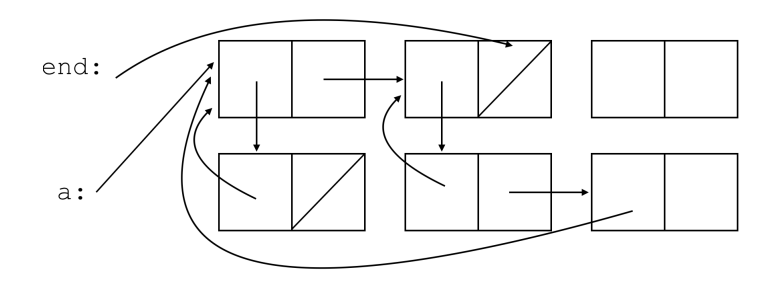

```
Here are the implementations of Tree and Binary Tree:
class Tree:
    def __init__(self, label, branches=[]):
        for c in branches:
            assert isinstance(c, Tree)
        self.label = label
        self.branches = branches
    def is_leaf(self):
        return not self.branches
class BinTree:
    empty = ()def __init__(self, label, left=empty, right=empty):
        self.label = label
        self.left = left
        self.right = right
```
1. Implement a function min tree, which takes a tree t. It returns a new tree with the exact same structure as t; at each node in the new tree, the entry is the **smallest** number that is contained in that node's subtrees or the corresponding node in  $t$ . Here is an example input and output:

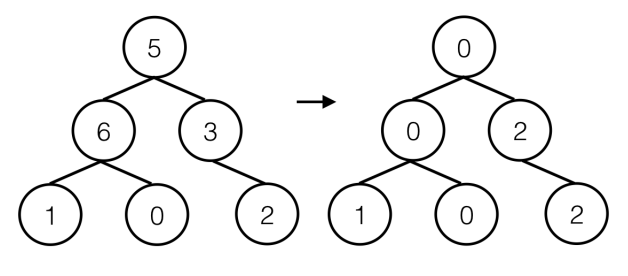

**def** min\_tree(t): **if** t.is\_leaf(): **return** Tree(t.label) mins = [min\_tree(b) **for** b **in** t.branches] **return** Tree(**min**([b.label **for** b **in** mins] + [t.label], mins) 2. (From Brian Hou's Quiz 6) We can represent the factorization of a number with a full binary tree, a tree that has either two subtrees or none at all. Implement make factor tree, which takes in an integer n that is greater than one and returns a tree that factors n.

Example factor trees for 2 and 12 are shown below. The product of all leaves of a factor tree must be n. There may be multiple valid factor trees.

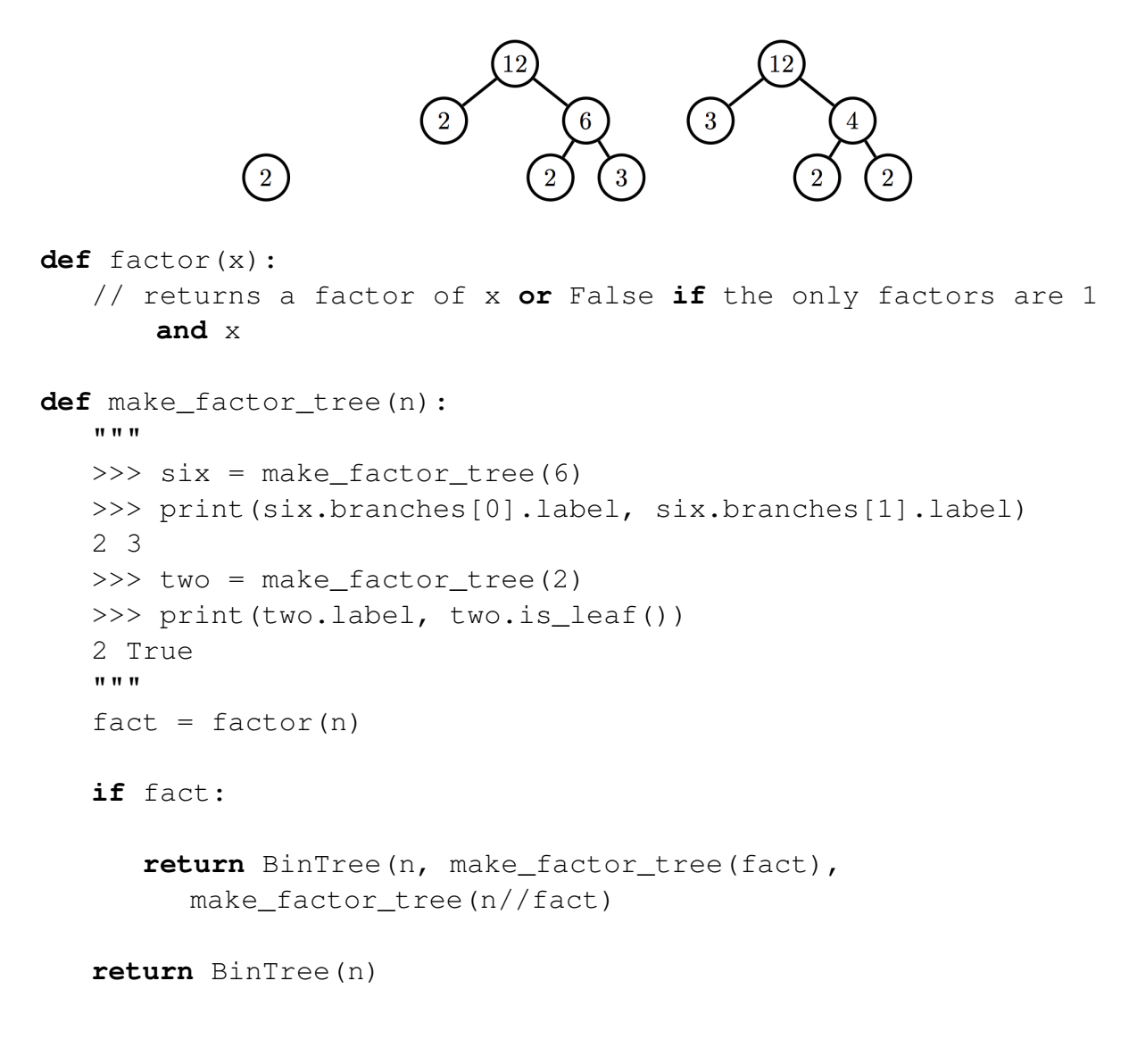

3. Write a function that converts a Binary Tree to a Linked List, as shown:

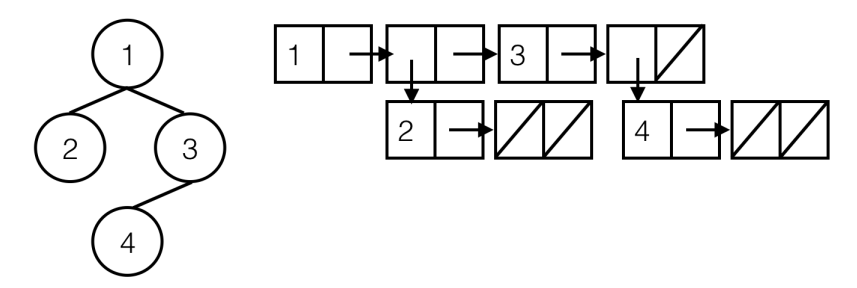

**def** convert(t):

**if** t **is** BinTree.empty:

**return** Link.empty

 $right = convert(t.right)$ 

 $left =$  convert(t.left)

**return** Link(t.label, Link(left, right))

## 4. (From Summer 2016 Final) **Caught-Ya**

Implement the function catch up, which takes in two linked lists of integers lnk1 and lnk2 and mutates the linked list with the lower sum by repeatedly inserting 1 at the end until the sums are equal. See the doctests for details. You may assume that the two linked lists that are passed in are non-empty and have the same length. The Link class is provided for your reference. Hint: You may need the ternary operator if else. **def** catch\_up(lnk1, lnk2 ):

```
"""
\gg odds = Link (1, Link(3, Link(5, Link(7))))
>>> evens = Link(2, Link(4, Link(6, Link(8))))>>> catch_up(odds, evens)
>>> print(odds) # odds is mutated
<1 3 5 7 1 1 1 1 >
>>> print(evens)
< 2 4 6 8 >
"" ""
def catcher(link1, link2, sum1, sum2):
   sum1 = sum1 + link1.fitsum2 = sum2 + links2.fitif link1.rest is Link.empty:
      lower = link1 if sum1 < sum2 else link2
      for _ in range(abs(sum1 - sum2)):
         lower.rest = Link(1)lower = lower.rest
```
## **else**:

catcher(link1.rest, link2.rest, sum1, sum2) catcher(lnk1, lnk2, 0, 0)

\_\_\_\_\_\_\_\_\_\_\_\_\_\_\_\_\_\_\_\_\_\_\_\_\_\_\_\_\_\_\_\_\_\_\_

5. Define the function min leaf depth, which takes in a tree t and returns the minimum depth of any of the leaves in t. Recall that the depth of a node is defined as how far away that node is from the root. See the doctests for details.

Hint: You may find the built-in min function useful.

```
def min_leaf_depth ( t ):
   """
  >> t1 = Tree(2)
  >>> min_leaf_depth (t1)
   0
  >>> t2 = Tree(2, [Tree(0), Tree(1), Tree(6)]>>> min_leaf_depth(t2)
   1
  >>> t3 = Tree(2, [Tree(0), t2])>>> min_leaf_depth(t3)
   1
  >>> t4 = Tree(2, [t2, t3])>>> min_leaf_depth(t4)
   2
   """
  if t.is_leaf():
      return 0
```
## **else**:

```
c_depths = [min_leaf_depth(b) for b in t.branches]
return 1 + min(c_depths)
```